## SAP ABAP table /BEV1/RBSVAT {Settlement Data for Different Value-Added Tax Rates}

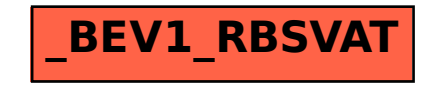